## **Spulen\_AWE2.0.doc erstellt am 29.09.2009 von Achim**

## **Beschreibung**

Spulen müssen als Volumenkörper modelliert werden, dabei wird jedem Körper ein Koordinatensystem zugewiesen (y-Richtung ist die Stromrichtung). Gebogene und gerade Spulenbereiche müssen über separate Körper definiert werden:

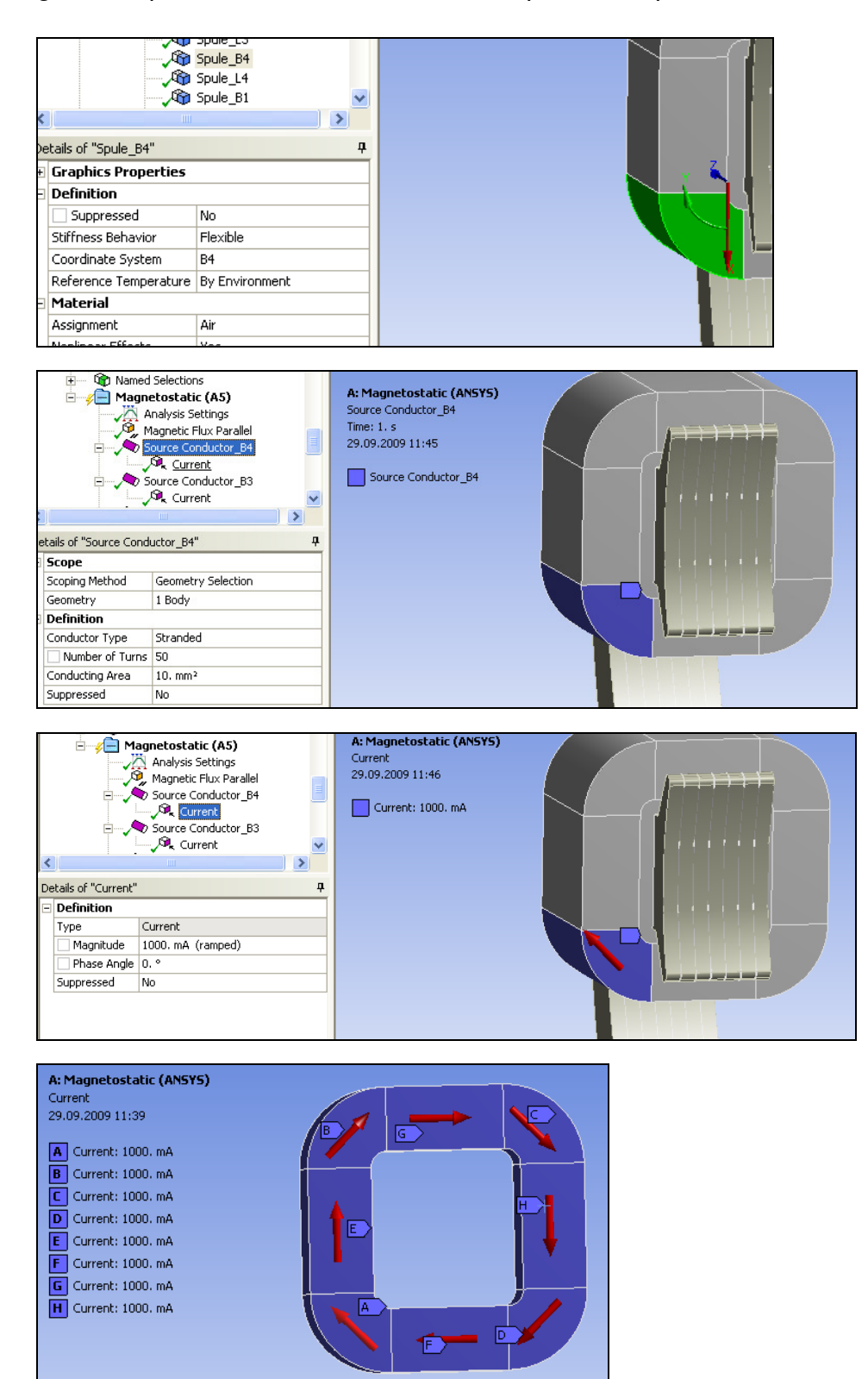

Datei: c:\documents and settings\abrunner\my documents\spulen\_awe2.0.doc Seite 1 von 1 erstellt: Achim Brunner (-1308) / letztes Speicherdatum: 14.10.10 Druck: 14.10.10 09:19